## Package 'knn.covertree'

October 28, 2019

<span id="page-0-0"></span>Type Package

Title An Accurate kNN Implementation with Multiple Distance Measures Version 1.0 Date 2019-10-24 Maintainer Philipp Angerer <philipp.angerer@helmholtz-muenchen.de> Description Similarly to the 'FNN' package, this package allows calculation of the k nearest neighbors (kNN) of a data matrix. The implementation is based on cover trees introduced by Alina Beygelzimer, Sham Kakade, and John Langford (2006) <doi:10.1145/1143844.1143857>. URL <https://github.com/flying-sheep/knn.covertree> BugReports <https://github.com/flying-sheep/knn.covertree/issues> License AGPL-3 **Imports** Rcpp  $(>= 1.0.2)$ , RcppEigen  $(>= 0.3.3.5.0)$ , Matrix, methods Suggests testthat, FNN LinkingTo Rcpp, RcppEigen SystemRequirements C++11 NeedsCompilation yes Encoding UTF-8 RoxygenNote 6.1.1 Author Philipp Angerer [cre, aut] (<https://orcid.org/0000-0002-0369-2888>), David Crane [cph, aut]

Repository CRAN

Date/Publication 2019-10-28 16:00:02 UTC

### R topics documented:

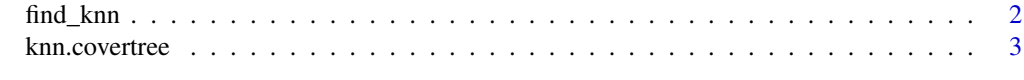

**Index** [4](#page-3-0)

<span id="page-1-0"></span>

#### Description

k nearest neighbor search with custom distance function.

#### Usage

```
find_knn(data, k, ..., query = NULL, distance = c("euclidean",
  "cosine", "rankcor"), sym = TRUE)
```
#### Arguments

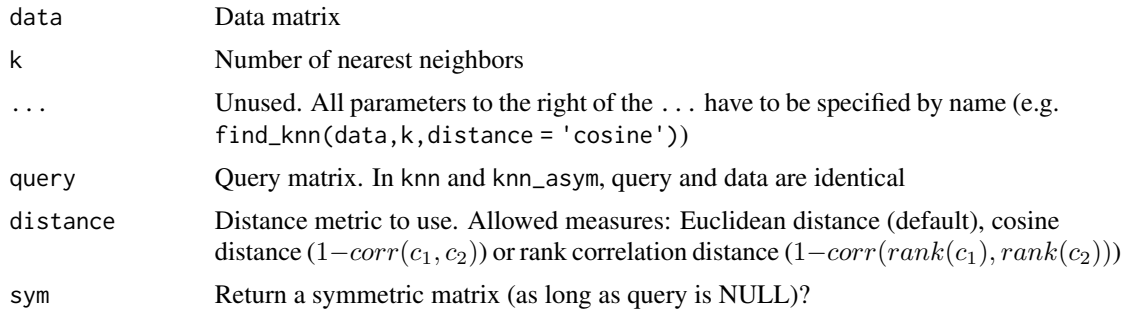

#### Value

A [list](#page-0-0) with the entries:

- index A  $nrow(data) \times k$  [integer](#page-0-0) [matrix](#page-0-0) containing the indices of the k nearest neighbors for each cell.
- dist A  $nrow(data) \times k$  [double](#page-0-0) [matrix](#page-0-0) containing the distances to the k nearest neighbors for each cell.
- dist\_mat A [dgCMatrix](#page-0-0) if sym == TRUE, else a [dsCMatrix](#page-0-0)  $(nrow(query) \times nrow(data))$ . Any zero in the matrix (except for the diagonal) indicates that the cells in the corresponding pair are close neighbors.

#### Examples

```
# The default: symmetricised pairwise distances between all rows
pairwise <- find_knn(mtcars, 5L)
image(as.matrix(pairwise$dist_mat))
# Nearest neighbors of a subset within all
mercedeses <- grepl('Merc', rownames(mtcars))
merc_vs_all <- find_knn(mtcars, 5L, query = mtcars[mercedeses, ])
# Replace row index matrix with row name matrix
matrix(
```
#### <span id="page-2-0"></span>knn.covertree 3

```
rownames(mtcars)[merc_vs_all$index],
  nrow(merc_vs_all$index),
  dimnames = list(rownames(merc_vs_all$index), NULL)
)[, -1] # 1st nearest neighbor is always the same row
```
knn.covertree *A not-too-fast but accurate kNN implementation supporting multiple distance measures*

#### Description

A not-too-fast but accurate kNN implementation supporting multiple distance measures

# <span id="page-3-0"></span>Index

dgCMatrix, *[2](#page-1-0)* double, *[2](#page-1-0)* dsCMatrix, *[2](#page-1-0)* find\_knn, [2](#page-1-0) integer, *[2](#page-1-0)* knn.covertree, [3](#page-2-0) knn.covertree-package *(*knn.covertree*)*, [3](#page-2-0) list, *[2](#page-1-0)* matrix, *[2](#page-1-0)*